## Free InDesign templates

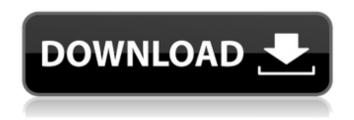

Templates Adobe Photoshop Free Download Crack + With Product Key Free [Updated] 2022

\_Figure 1.8\_ Photoshop—a desktop image manipulation program that enables you to create and modify raster images—has become the industry standard. It's a very powerful and versatile application, with a vast array of tools, plug-ins, and features. You can use Photoshop to do quite a

bit, and as you will see, it's easy to take advantage of the tools in Photoshop to create interesting and usable images of your own.

Photoshop is an application based on layers, so it's important to understand layers. Layers are one of the most important concepts when working with Photoshop. They are a very powerful and convenient way of moving or manipulating areas of an image. Layers are a specific type of layer that enables you to overlay other layers on top, change their color, distort, and

more. Layers can be grouped together and given names, so they are easy to store and manipulate. Photoshop's Layers panel (Figure 1.8) can be used to access, display, and edit any or all of the layers in a document. Layers can be masked (Figure 1.9) and have alpha transparency; this enables you to see through, or "alpha" (grayscale), each one. Once a layer is created, it can be moved, duplicated, and the size of each layer can be adjusted. You can also change the position of a

3 / 21

layer by moving its anchor point, as well as scale it or change its resolution. You can even work with the colors of a layer and apply them to another layer. The options that are available to you through the Layers panel include resetting to defaults (as seen in the figure), loading the Preset options (as seen in the figure) and a number of other options. There are many other areas of Photoshop that can be used to manipulate raster images, including the Levels, Curves, and Levels/Curves dialog boxes, as

well as the Layers palette, which you'll learn more about in the upcoming sections of this chapter. \_Figure 1.9\_

Templates Adobe Photoshop Free Download Crack + Download

As long as your computer has a reasonably powerful processor, the speed at which you work in Elements depends mostly on your internet connection (if you're syncing to the cloud, it also depends on your cloud connection). Both programs are available for Mac and Windows computers. You can purchase

them online, from the Adobe Creative Cloud app, or for a student from university or college. If you need to access your library of photos and photos from social media, then free versions of Photoshop and Photoshop Elements are available, online. Choosing Photoshop or Elements to edit photographs If your computer has a fast processor, Photoshop has more tools than most other graphics editors, including some complex image adjustments. If your computer has a slow

processor, Photoshop is suitable, but few people use more than basic tools (stops, brushes, pencil tools, etc.) in Elements. So, it depends. Do you need tools to edit images, or a simpler user interface? There are more tools in Photoshop if you want to edit an image, but it has a much more complex user interface. But if you're just starting out, Photoshop will probably be more than enough. For Elements, it really depends what you do with it. If you just want to make a photo collage or share it on

social media, then Elements is perfect. If you want to edit an image, pick up Photoshop. You can use both programs at the same time, or Photoshop first then Elements. Photoshop: a faster option Both programs have all the features that you can expect from a complex graphic editor. But if you only need to make basic edits, why not start with Photoshop? Both programs have extensive tutorials that will help you find your feet when you first start using them. And if you want to use a whole range of

different tools, Photoshop offers a lot more than Elements does. Because of the slow processor they run on, Elements is not suited to anyone who uses their computer for anything other than basic graphic work. Adobe Photoshop is \$12.99 for a single user license and Adobe Photoshop Elements is \$9.99 for a single user license. If you pay for a license and then have a student, or a colleague who doesn't, then you can share the license amongst multiple people. You can use it on up to five

9 / 21

## different computers or devices, all running the same version of 05a79cecff

In 3GPP (3rd Generation Partnership Project) which is a project aiming to standardize a mobile communication system, a LTE-A (Long Term Evolution-Advanced) system has been discussed as an improvement of the LTE system (see Non Patent Literature 1). The LTE-A system has been discussed to use a wide bandwidth on an uplink and a downlink to realize high-speed transmission and a large number of "user terminals (UE: User

Equipment)" in uplink communication and downlink communication.Q: Is there an easy way to get all of my code committed to SVN using PHP? I'm looking for a way to grab the entire project committed to SVN using PHP. Is there any way to do this that I am not aware of? I'm using PHP's SVN functions and I see the API for Committing Files, but that only lets me commit individual files, and not the entire project. I've also searched Google and I'm finding very little - and most of it

is way too advanced for my needs. A: Finally figured it out! I have an endpoint in my SVN server that let's me grab a full folder of all files from the server. It's called /svn/data/folders and contains all of the folders on the server. An XML response follows the folder listing containing all of the files in each folder and their permissions, so it's complete. authenticate('username', 'password'); \$folderList = \$svn-> treeRootFolderList('/svn/data/fol ders'); foreach (\$folderList as

```
$folder) { echo 'Folder: '.
$folder. "; $info = $svn->showC
ommittedFiles($folder); foreach
($info as $file) { echo 'File: '.
$file->name. "; echo 'Size: '.
$file->size. "; echo 'Permissions:
'. $file->permissions. "; } }
```

What's New in the Templates Adobe Photoshop Free Download?

Cadillac Replacement Seals
When was the last time you
checked the condition of the
seals in your Cadillac? With the
top selling luxury car
manufacturer in the world right
at your fingertips, you probably

never have, or even at the very least, don't know which seal is located where. Seals serve a very important purpose in any car, keeping water and dirt out of the engine and the air-intake systems. The more often you change the oil, and perform regular maintenance on your car, the more seals get worn. One of the most important seals in a Cadillac is known as the O-ring seal, which is situated on the intake manifold. A worn O-ring seal can send oil straight to the engine, causing you to have a

dirty engine. For older models, it used to be a fairly simple process of replacing the seals, just as it would be a matter of changing the oil and filters. Unfortunately, that isn't the case anymore. Going into the modern era, automakers have stripped the system of many of its design and manufacturing features, making it much more difficult for the average person to install and maintain. In the case of the Cadillac, they took it a step further and made the job of locating and replacing the seals

even more difficult than ever before. Fortunately for us here at Automatic Transmission and General Service, we've got you covered. Here at ART, we perform all the important maintenance on your Cadillac, freeing you up to do the fun stuff. For any type of maintenance on your Cadillac, including seal replacement, we've got you covered. We will come to your home, work or wherever you are to do the replacement for you. For more information, call us today at

(202) 308-2555 or fill out our appointment request form here. Seals For All Models Of Cadillac Whether your car is from the year 2009 or beyond, we're here to help. We carry a full line of quality Cadillac seals, including the new Cadillac O-ring seal, the more standard Cadillac gaskets, and the many different sizes of engine, air-intake system, and oil seals that are used in the modern luxury car. If you want your car or truck to be safe and reliable, it has to start with the seals. They help keep the engine and airintake systems from getting all fouled up, and driving off with you. That's why

**System Requirements For Templates Adobe Photoshop Free Download:** 

Windows: Vista, 7, 8, 8.1, 10 (32-bit and 64-bit) Mac OS X: 10.8, 10.9, 10.10, 10.11 (32-bit and 64-bit) Linux: Ubuntu 12.04, 13.04, 13.10, 14.04, 14.10 (32-bit and 64-bit) Android: 4.4 or above. Gamepad and other input devices: Gamepad is recommended Other

## Related links:

http://marrakechtourdrivers.com/advert/photoshop-cc-2018-full-version-for-windows-7-10-8-xp-vista-pcs/http://vietditru.org/advert/error-repairing-photoshop/https://www.tailormade-logistics.com/sites/default/files/webform/taremale31.pdf
http://technorium.ma/wp-content/uploads/2022/07/regisafe.pdf
https://mycancerwiki.org/index.php/2022/07/01/adobe-photoshop-cs3-master-license-1989-or-1992-updated/https://earnped.com/wp-content/uploads/2022/07/photoshop\_cs3\_crack\_key\_free\_download.pdf
https://vegetarentusiast.no/wp-content/uploads/2022/07/Gradient\_Photoshop\_Gs.pdf
https://shanajames.com/wp-content/uploads/2022/07/photoshop\_in\_windows\_7\_free\_download.pdf
https://prachiudyog.com/index.php/2022/07/01/11-free-photoshop-brushes-for-cs5-download/https://www.cameraitacina.com/en/system/files/webform/feedback/ellcderb708.pdf

https://www.hart.gov.uk/system/files/webform/download-free-photoshop-brushes-pack.pdf

https://uisoluciones.com/2022/07/01/magic-bullet-looks-for-photoshop-free-download/

https://ideaboz.com/2022/07/01/adobe-photoshop-elements-8-user-guide-german/

https://mentorus.pl/adobe-download-for-mac-2/

https://sarahebott.org/free-photoshop-shapes/

http://zakadiconsultant.com/?p=11230 https://marcsaugames.com/2022/07/01/adobe-photoshop-cs6-completo-torrent-p2p/

https://arseducation.com/cara-menginstal-photoshop-di-laptop-windows-7/http://www.male-blog.com/2022/07/01/20-pencil-sketch-photoshop-action-free/

https://mandarinrecruitment.com/system/files/webform/windows-photoshop-app-download.pdf

21 / 21